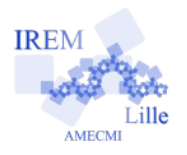

## **Commentaires Javascript en Ligne pour « Instructions conditionnelles : exercice 1» 2**

*Auteur : Emmanuel OSTENNE*

Utiliser l'environnement de programmation pour programmer la valeur absolue d'un nombre.

2 façons sont proposées :

- un premier script est basé sur une instruction conditionnelle avec alternative (si ... alors ... sinon ...)
- un second script (proche du premier) repose sur une instruction conditionnelle sans alternative (si ... alors ...)

## **Avec quoi écrire l'algorithme**

Dans l'éditeur **<http://emmanuel.ostenne.free.fr/mepirem/algo/>** (en haut à droite, effacer l'exemple proposé)

**Écrire l'algorithme**

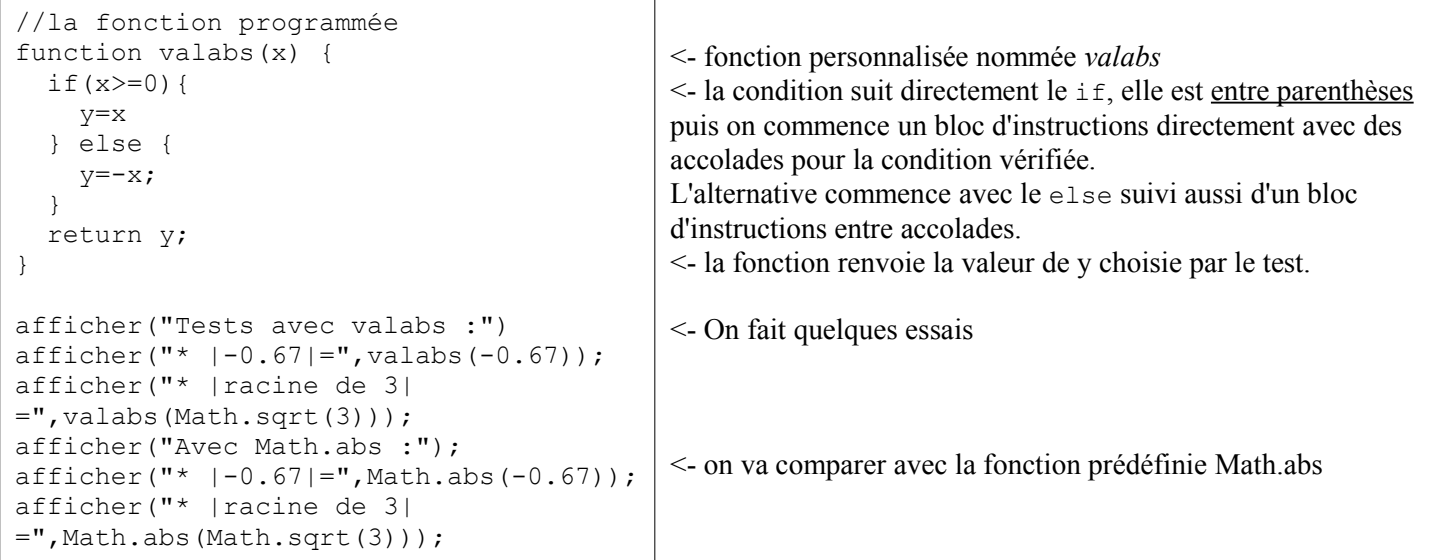

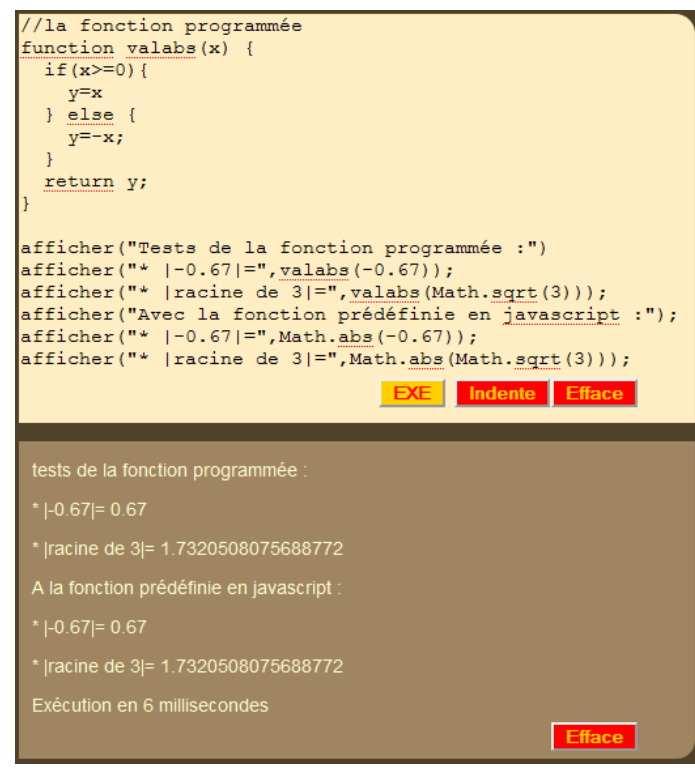

## **Copies d'écran Solution alternative**

On change le code de la fonction personnalisée :

```
function valabs(x) {
   y=x;
  if(x < 0){
    y=-x } 
   return y;
}
```
On affecte à y la valeur de x.

Puis on test si le nombre x est négatif  $(x<0)$ : si oui, on affecte à y l'opposé de x. Pas de sinon car il serait pour x positif  $(x)=0$  et la valeur de y serait celle déjà affectée au début de la fonction.